# *Downloaded from Stanmorephysics.com*

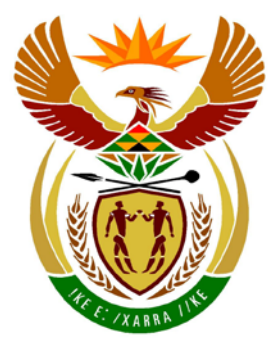

# basic education

Department: **Basic Education REPUBLIC OF SOUTH AFRICA** 

**NATIONAL SENIOR CERTIFICATE**

**GRADE 12**

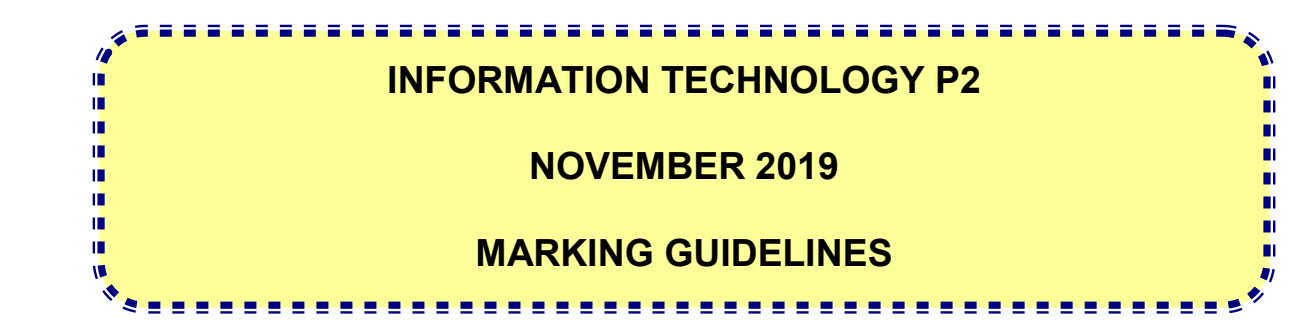

**MARKS: 150**

**These marking guidelines consist of 15 pages.**

### **SECTION A: SHORT QUESTIONS**

## **QUESTION 1**

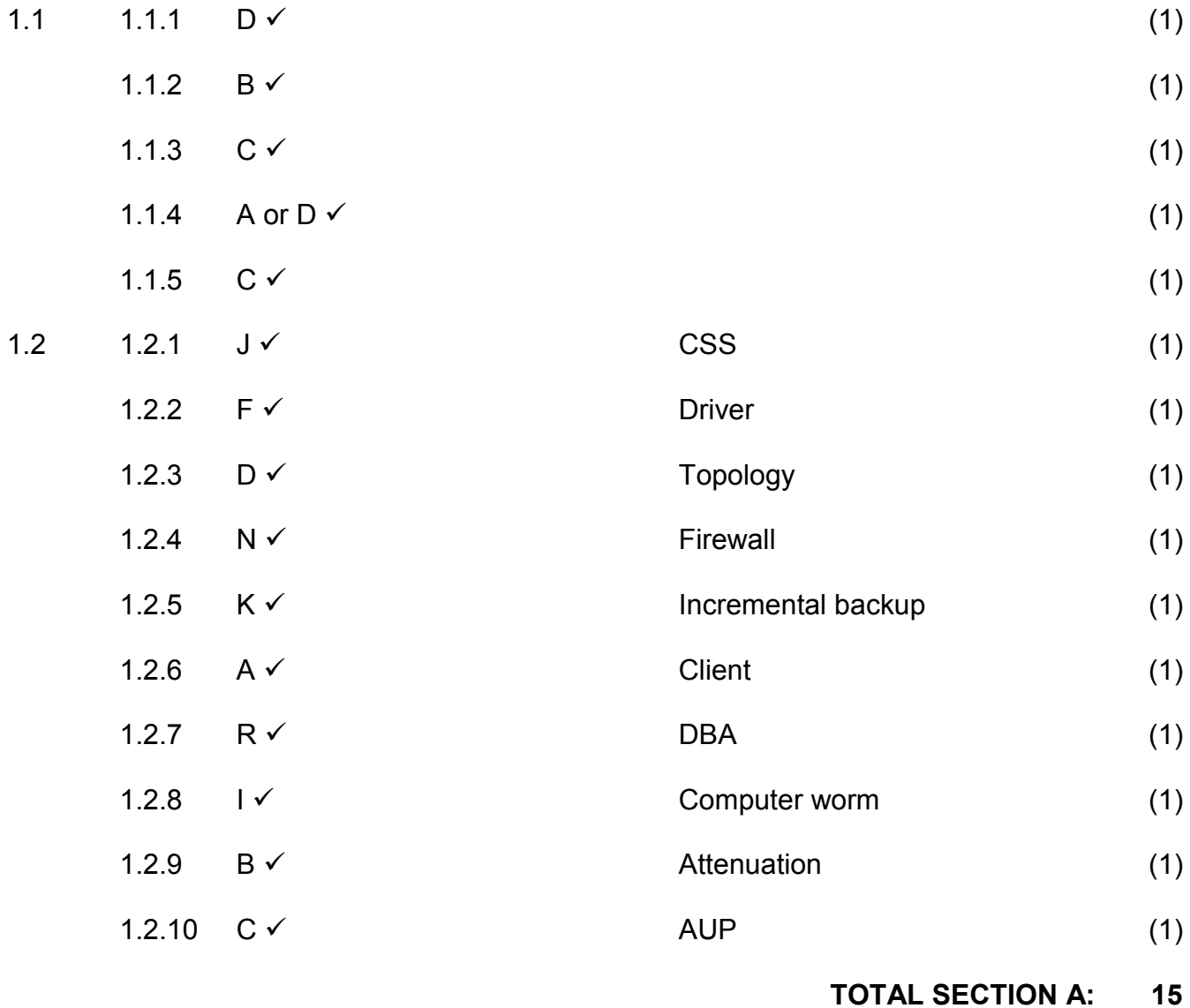

NSC – Marking Guidelines

#### **SECTION B: SYSTEM TECHNOLOGIES**

#### **QUESTION 2**

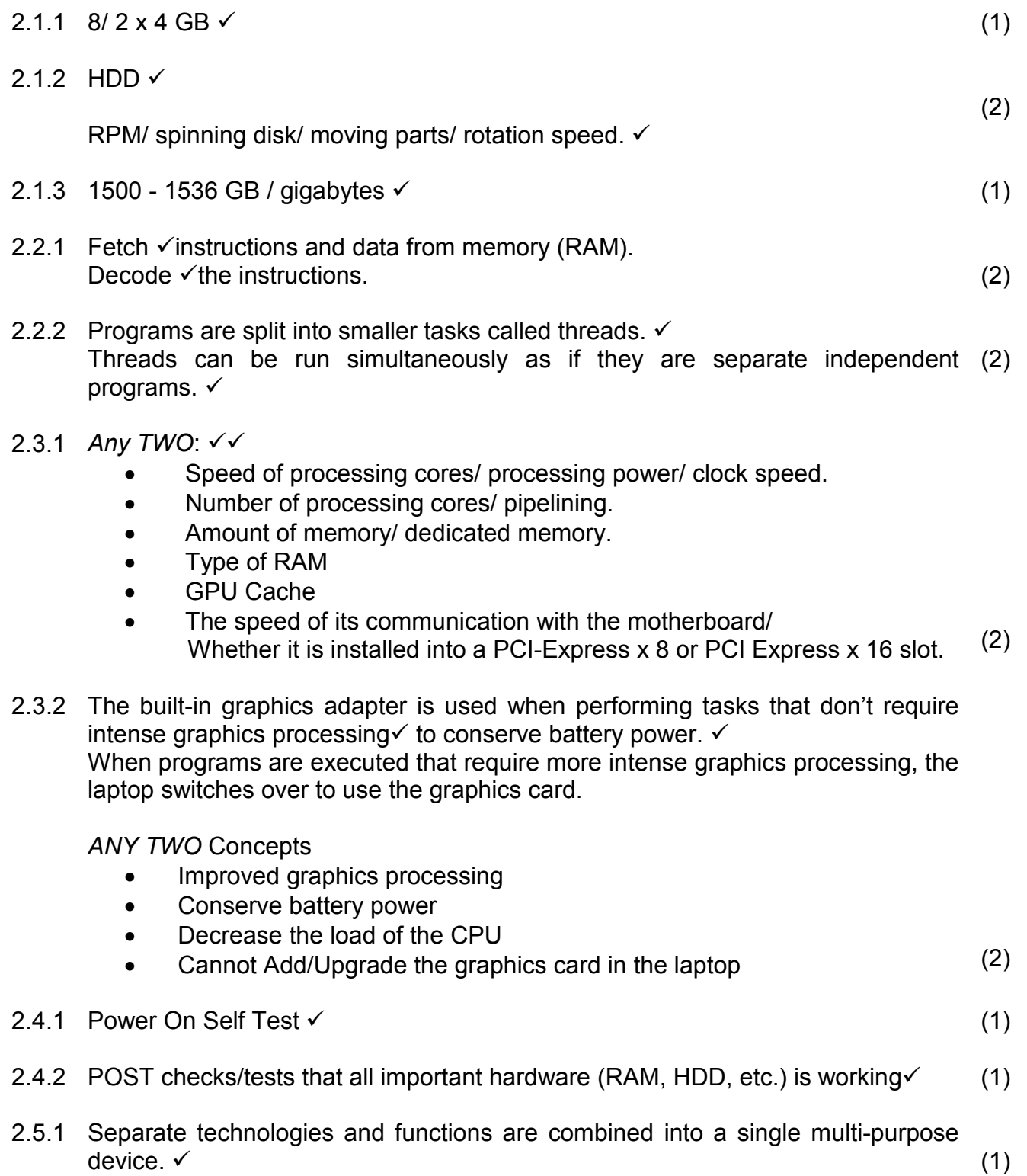

2.5.2 They can emulate/ test different smartphones/OS/platforms on a computer.  $\checkmark$  (1)

## NSC – Marking Guidelines

- 2.6 *Any TWO*:
	- Close unnecessary programs to free up memory.
	- Add more RAM to your computer.
	- Ensure that you run a 64-bit operating system. Otherwise you can't use more than 4 GB.
	- Replace with a faster storage (SSD). (2)
	- The use of the cloud/server for storage/processing
- 2.7.1 To connect/house the CPU.  $\checkmark$  (1)
- 2.7.2 Hardware can be added or removed while the computer is on.  $\checkmark$  (1)
- 2.8.1 *Any TWO*:
	- Limited features / full version subject to time-limit.
	- License must be bought to use full version.
	- Available as a trial version/ try before buy

(2)

- 2.8.2 (a) A regular (usually monthly) subscription fee is paid to use the software/ rented software. (1)
	- (b) *Any ONE*:  $\checkmark$ 
		- User always gets the latest version of the software.
		- Only pay for what you use/ scalability of software
		- Processed in another place like cloud/ server/ another location
		- Saves storage space/ no need to install on hard drive
		- No need for backups
		- Accessibility on different devices/ locations (1)
	- 2.9 The scattering/ spreading of parts of a file  $\checkmark$  to several sectors on the disk which slows down the disk's data access speed.

(1)

#### **TOTAL SECTION B: 25**

#### **SECTION C: COMMUNICATION AND NETWORK TECHNOLOGIES**

#### **QUESTION 3**

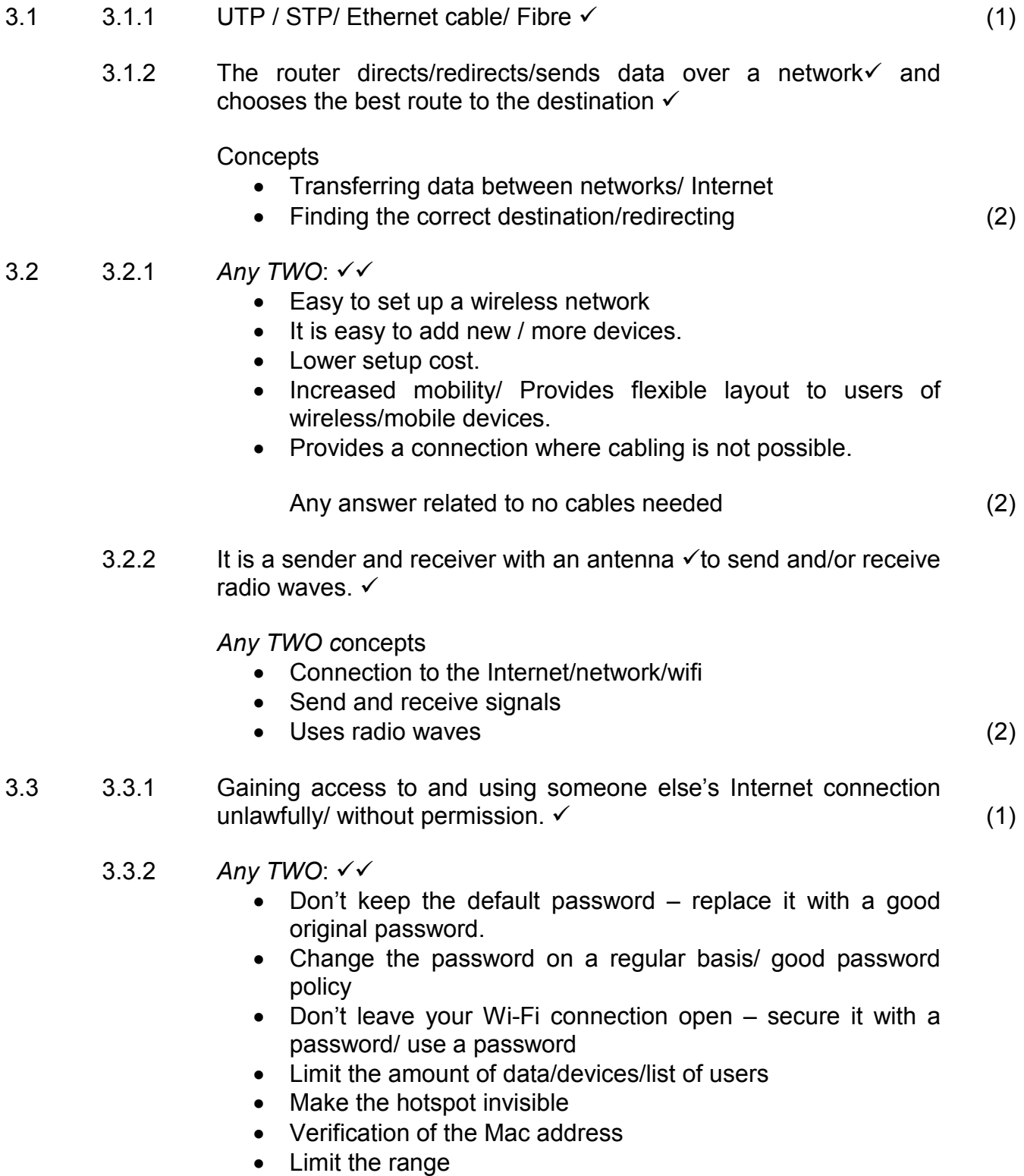

• Switch off when not in use (2)

(1)

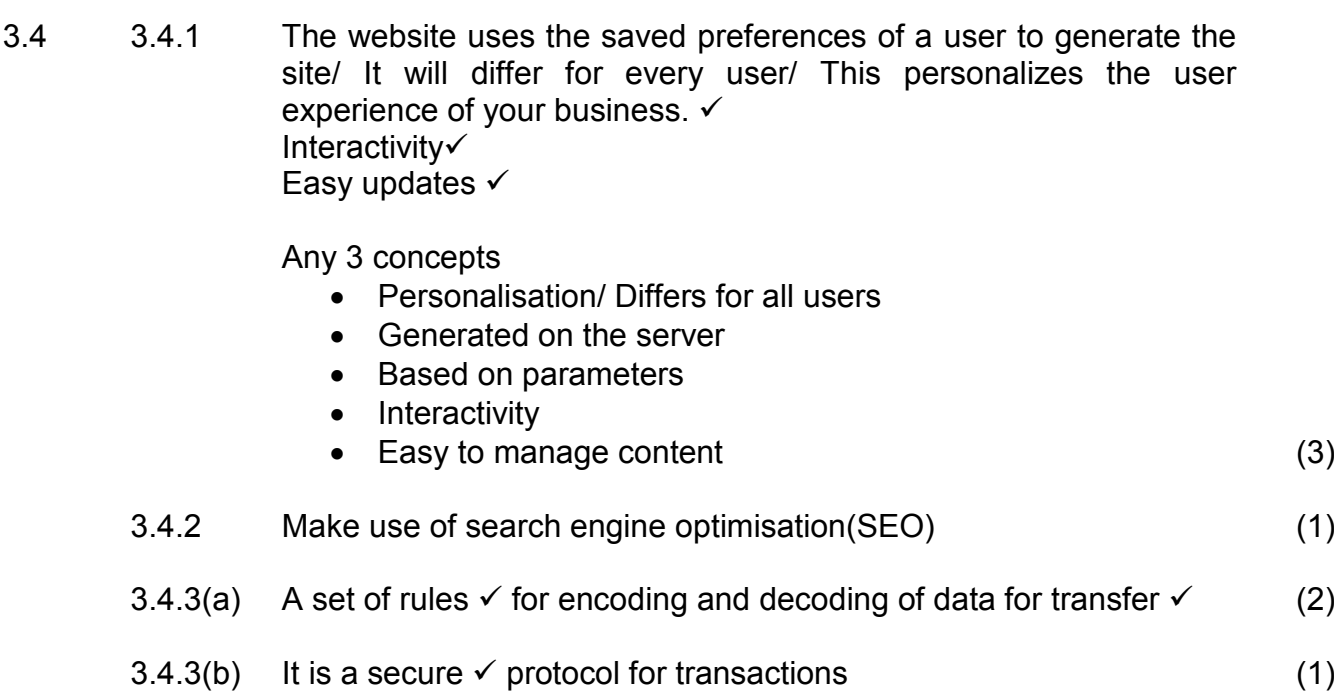

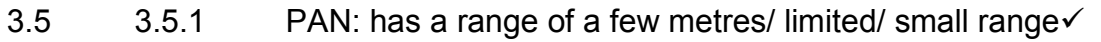

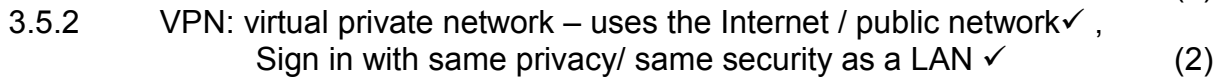

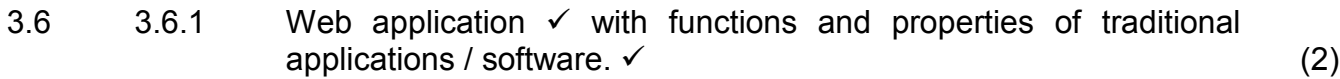

- 3.6.2 *Any ONE:*
	- Google Docs
	- Microsoft Office Live
	- Office 365
	- Microsoft Office 365 (1)
- 3.7 *Any TWO:*
	- Ease of use/ convenience
	- Accessibility
	- Marketing of business by app stores
	- Notifications
	- Using extra sensors/ functions/ properties in mobile device (2)
- 3.8  $3.8.1$  Processing, where the physical location  $\checkmark$  of objects /devices / persons is used. (1)
	- $3.8.2$  GPS  $\checkmark$  (1)

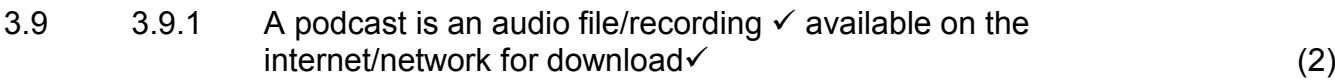

3.9.2 *Any ONE*:

- Real-time delivery of media content to a receiving device.
- Playing a file from an online source where the file is not permanently saved on the receiving device. (1)

#### **TOTAL SECTION C: 30**

#### **SECTION D: DATA AND INFORMATION MANAGEMENT**

#### **QUESTION 4**

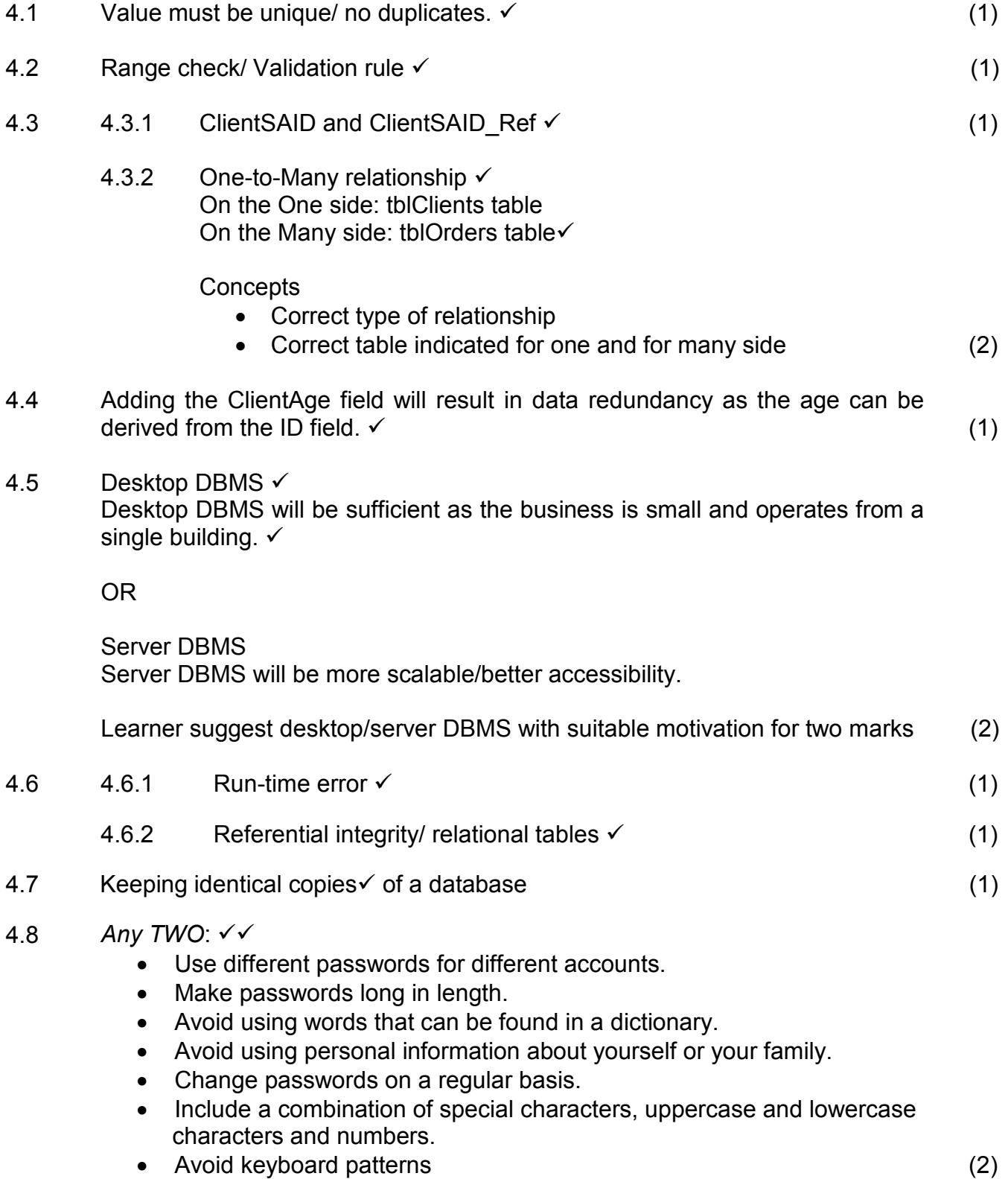

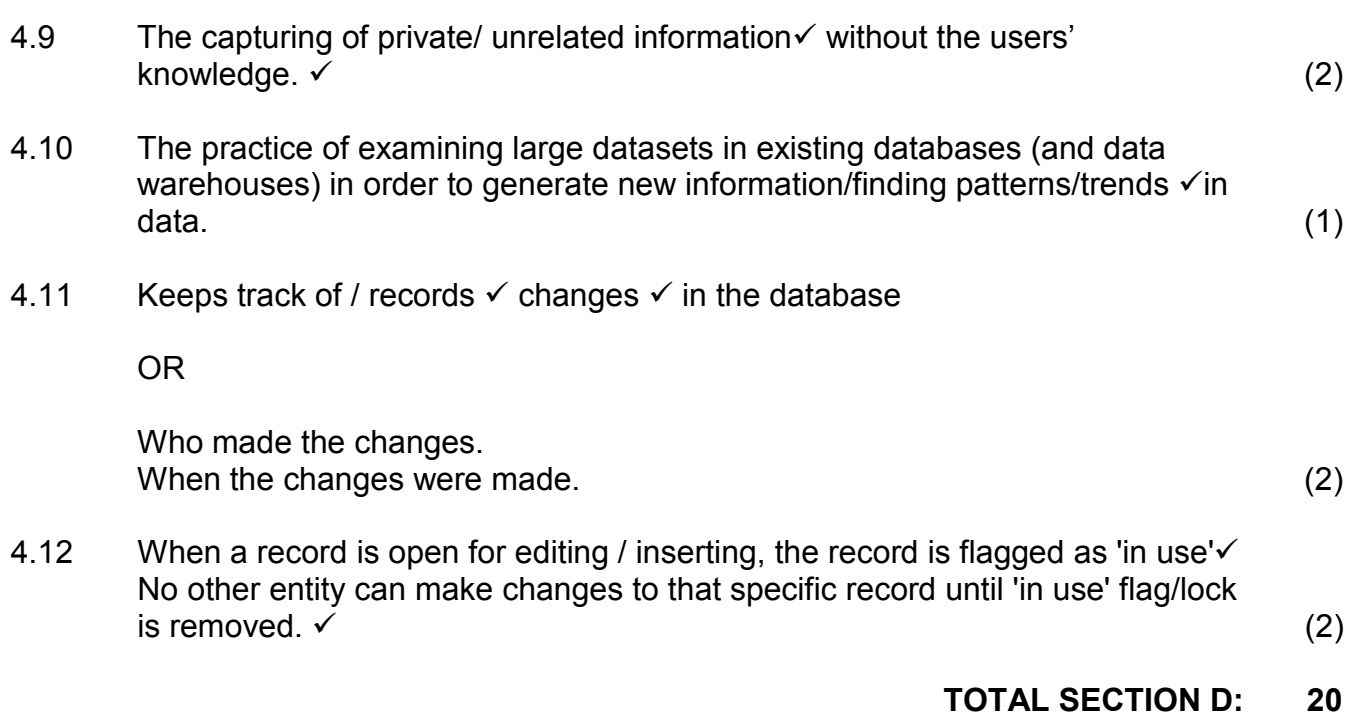

#### **SECTION E: SOLUTION DEVELOPMENT**

#### **QUESTION 5**

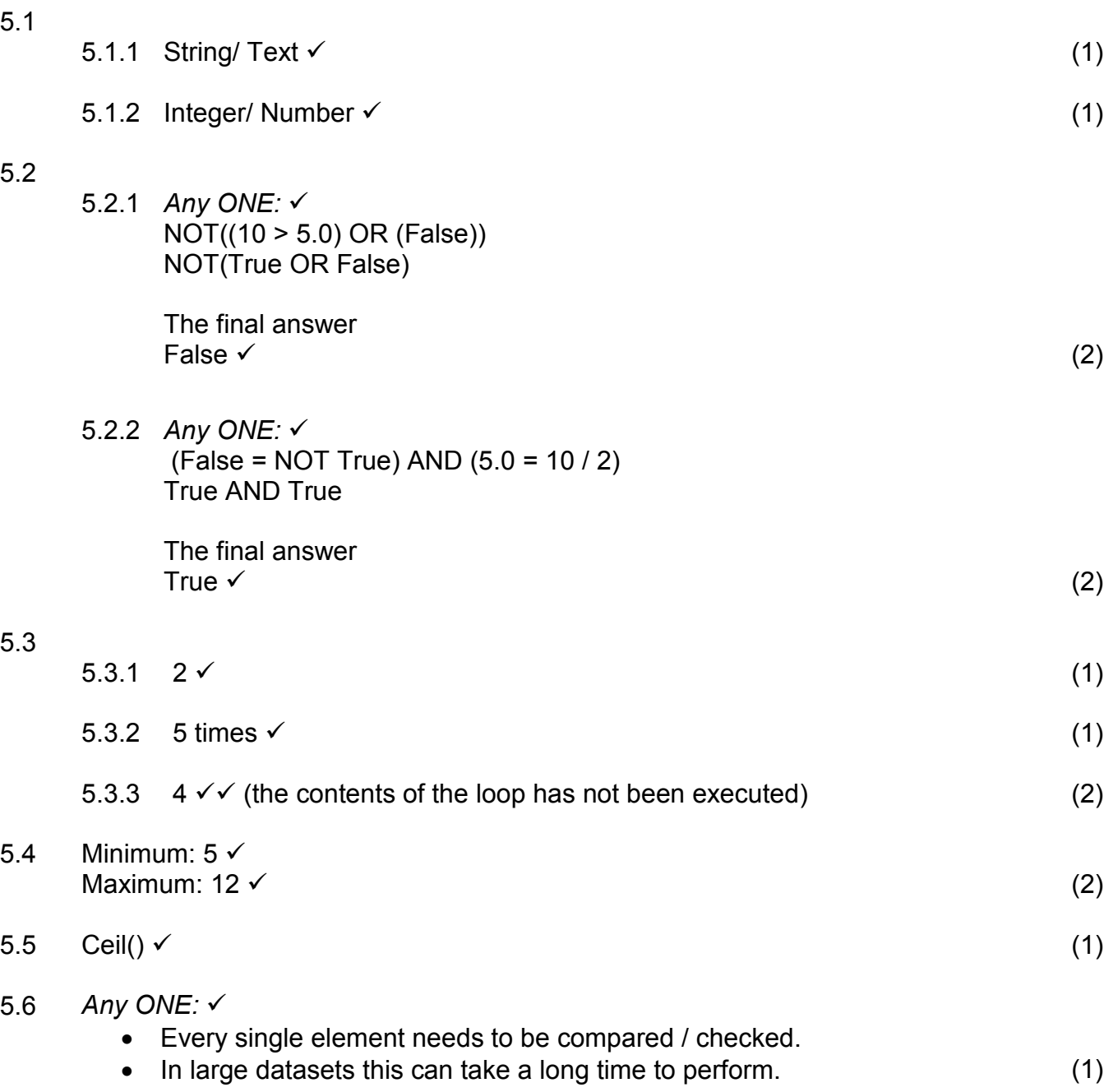

#### Information Technology/P2 11 DBE/November 2019 *Downloaded from Stanmorephysics.com*NSC – Marking Guidelines

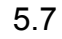

```
5.7 \begin{array}{|c|c|c|} \hline 5.7 & \quad \text{1} \end{array}2 SInput \leftarrow input
             3
Loop i from 1 to length(sInput) 
             4
             5
             6
             7
             8
             Display 'Please enter a string of digits'
                        sLine \leftarrow '' \checkmarkn \leftarrow sInput[i] \checkmarkLoop j from 1 to n \checkmarksLine \leftarrow sLine + '*' \checkmarkDisplay sLine \checkmark
```
**Concepts** 

Correct outer loop (1) Initialize output variable before inner loop (1) Inner loop (1) from 1 to character at outer loop position (1) Add '\*' to output variable (1) in inner loop Display output variable (1)

#### $(6)$ <br>20 **TOTAL SECTION E:**

#### **SECTION F: INTEGRATED SCENARIO**

#### **QUESTION 6**

6.2

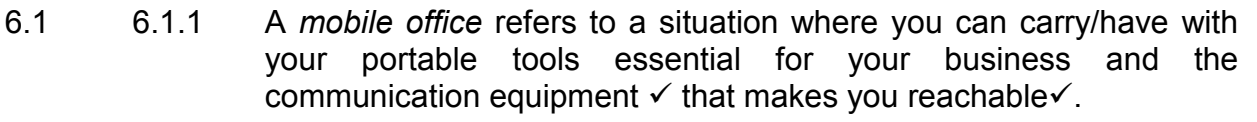

#### **Concepts**

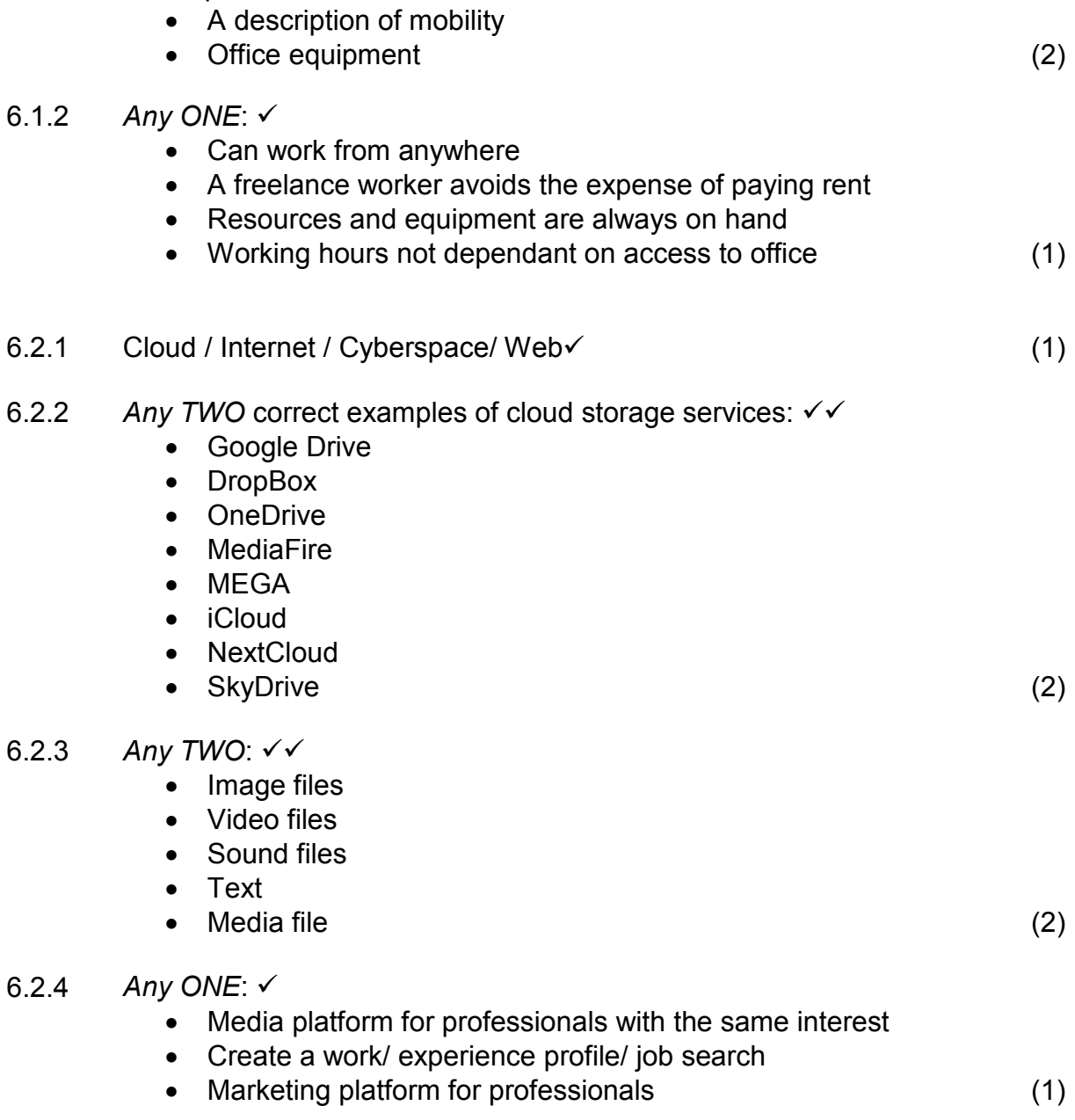

Information Technology/P2 13 DBE/November 2019 *Downloaded from Stanmorephysics.com*

NSC – Marking Guidelines

#### 6.2.5 *Any TWO:*

- Do not provide personal/their details such as cell phone numbers or ID/ Do not provide passwords/Social engineering
- Enable privacy settings
- Disable share location settings/whereabouts
- Block unwanted users
- Disable cookies
- Limit third party applications
- Do not befriend strangers (2)
- 6.3 The process of getting two or more sets of data across multiple devices/ locations  $\checkmark$  updated with the latest/same versions  $\checkmark$  of the data. (2)

#### 6.4

6.4.1 *Any TWO:* 

- Easy to upgrade outdated hardware.
- Easy to repair/replace broken/defective hardware.
- Allows for customisation (2)
- 6.4.2 *Any ONE:* 
	- Webcam/ camera/ smartphone
	- Speakers/ ear phone/ head phone
	- Microphone
	- Wireless headset (1)

#### 6.5

6.5.1 Distributed computing is a system whereby the resources of different computers are shared/combined  $\checkmark$  and used at the same time to solve a single problem $\checkmark$ .

#### **Concepts**

- More than one computer
- Perform a specific/one task (2)
- 6.5.2 By downloading and installing software on their computers $\checkmark$ , which will automatically start working on the project when their computers are idle $\checkmark$ .

*Any TWO* concepts

- Give permission for the use of your computer
- Provide/ share processing power
- Computer is idle/ not in use
- Install the appropriate software on their computers (2)

#### 6.6

- 6.6.1 Artificial Intelligence (1)
- 6.6.2 Since the developer makes use of a knowledge base  $\checkmark$  there are a fixed number/possible outcomes/answers  $\checkmark$  for each question or criterion.

(2)

6.7

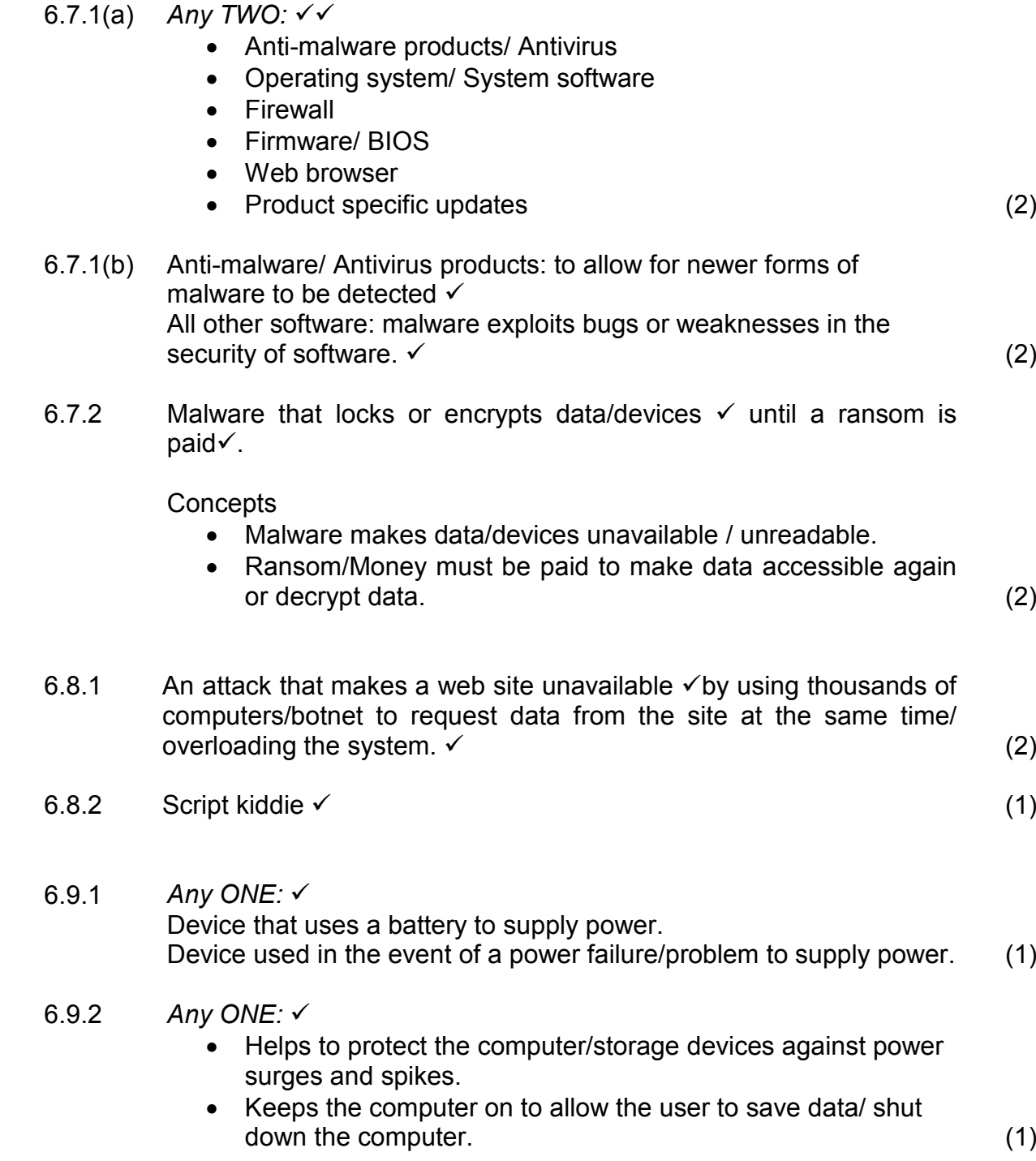

 $6.9.3$  Lossy  $\checkmark$  (1)

6.8

6.9

NSC – Marking Guidelines

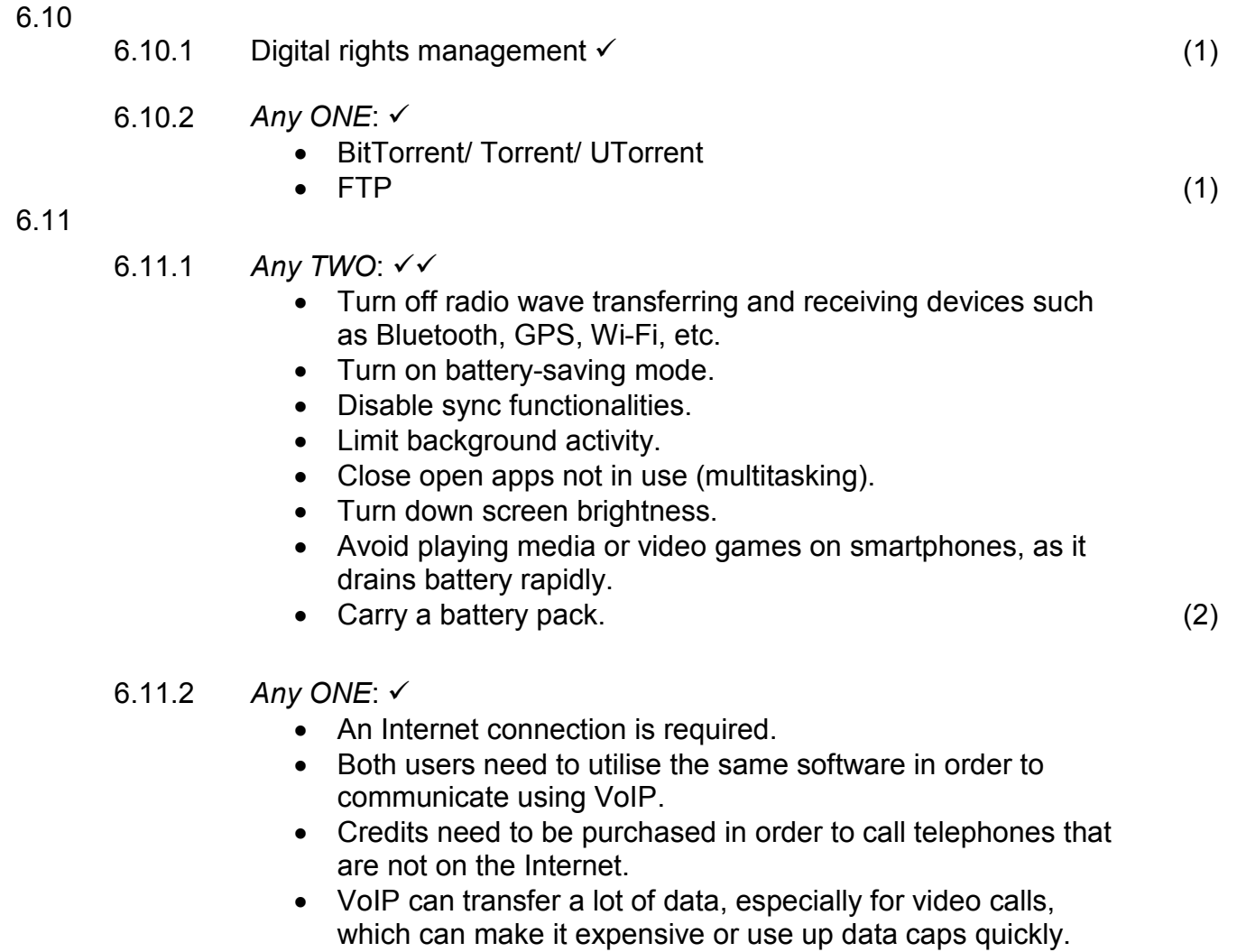

• Call quality is easily negatively affected due to slow or poor quality Internet connections. (1)

#### **TOTAL SECTION F: 40**

#### **GRAND TOTAL: 150**